Réf : EB50-505

# PowerPoint 2019

# Maîtrise des fondamentaux

#### **Objectif**

*Découvrez le logiciel de présentation PowerPoint versions 2019 et Office 365, maîtrisez la saisie de texte, la mise en forme de vos diapositives, illustrez-les d'images et d'objets dessin. Imprimez, animez et projetez votre diaporama.*

Tout utilisateur débutant ou ayant quelques notions de base et devant maitriser les commandes fondamentales de PowerPoint.

#### **Public Niveau requis**

Aucune connaissance sur PowerPoint n'est nécessaire. Il suffit d'être familiarisé avec le clavier et la souris.

#### **Durée estimée pour le suivi des modules indispensables**

10 heures (*séquences vidéo de 2 à 5 minutes en moyenne)*

# Contenu pédagogique

# **Les modules indispensables**

# PowerPoint 2019 – Niveau 1 : Connaissances indispensables

MEDIAplus el earning

Ce module vous propose une formation interactive composée de 33 vidéos de formation, 33 exercices d'entraînement et 5 points d'informations complémentaires.

#### **Découvrez PowerPoint**

- À savoir : La découverte d'une application de PréAO
- Ouverture d'une présentation
- Généralités sur l'environnement
- Modes d'affichage
- Zoom d'affichage
- Accès aux diapositives
- Utilisation de l'aide de PowerPoint

#### **Créez vos premières diapos**

- Création de diapositives
- À savoir : La sélection, la copie, le déplacement
- Sélection et suppression de diapositives
- À savoir : L'enregistrement des fichiers
- Enregistrement d'une présentation
- À savoir : Les aides à la saisie
- Saisie de texte
- Annulation et rétablissement d'une action
- Copie et déplacement de diapositives
- Sélection et modification de texte
- Page de notes
- Vérification orthographique
- Synonyme et traduction
- Recherche et remplacement de texte

#### **Projetez, imprimez un diaporama**

- Projection d'un diaporama
- Mise en page et orientation
- Aperçu et impression
- Création d'une nouvelle présentation
- Thème et disposition

#### **Soignez le texte de vos diapos**

- À savoir : La mise en forme des caractères
- Mise en forme des caractères
- Police de caractères
- Casse des caractères
- Taille et espacement des caractères
- Colonne et alignement des paragraphes
- Puces et numérotation des paragraphes
- Espacement des paragraphes et interligne
- Règle de texte
- Retrait de paragraphes
- Gestion des tabulations
- Copie d'une mise en forme de texte

# PowerPoint 2019 – Niveau 2 : Connaissances intermédiaires

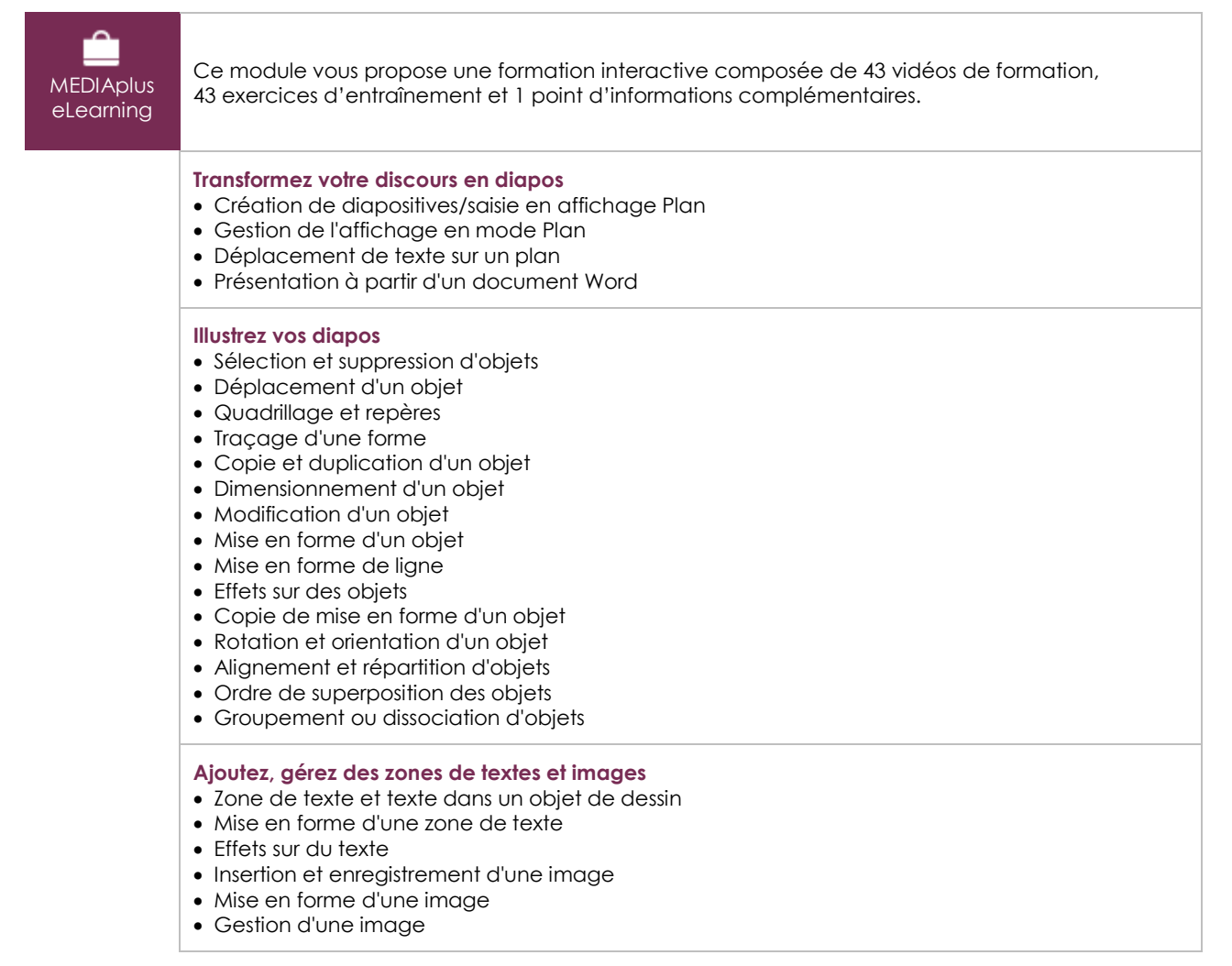

#### **Placez tableaux et diagrammes**

- Création et insertion d'un tableau
- Les styles de tableau
- Modification et mise en forme d'un tableau
- Gestion des lignes et des colonnes d'un tableau
- Gestion des cellules et d'un tableau
- Insertion d'un diagramme
- Gestion d'un diagramme
- Mise en forme d'un diagramme

#### **Progressez dans la gestion des diapos**

- Lien hypertexte
- À savoir : L'en-tête et le pied de page
- En-tête et pied de page
- Personnalisation d'un thème
- **Ne passez pas à côté des masques**
- 
- Présentation du masque des diapositives Utilisation des masques de diapositives
- Modification des dispositions
- Modification des espaces réservés du masque
- Utilisation de plusieurs masques
- Masque des pages de notes
- Masque du document

## Office 2019 : les cas d'usage

Excel, Word ou PowerPoint avec un abonnement Office 365

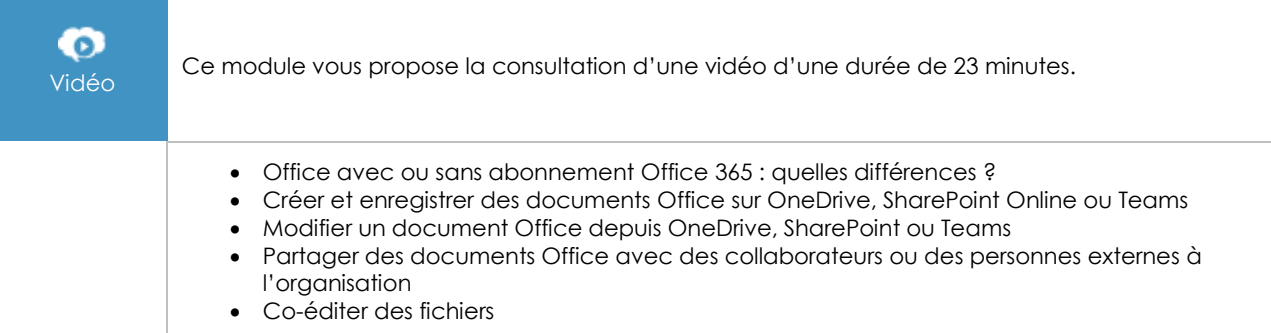

# **Les modules en complément**

### PowerPoint – versions 2019 et Office 365

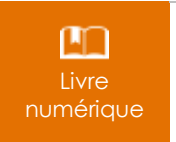

Ce module vous propose la consultation d'un support de cours numérique.

# PowerPoint 2019 – Niveau 3 : Connaissances avancées

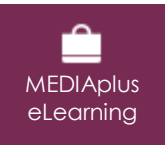

Ce module vous propose une formation interactive composée de 33 vidéos de formation, 33 exercices d'entraînement et 6 points d'informations complémentaires.